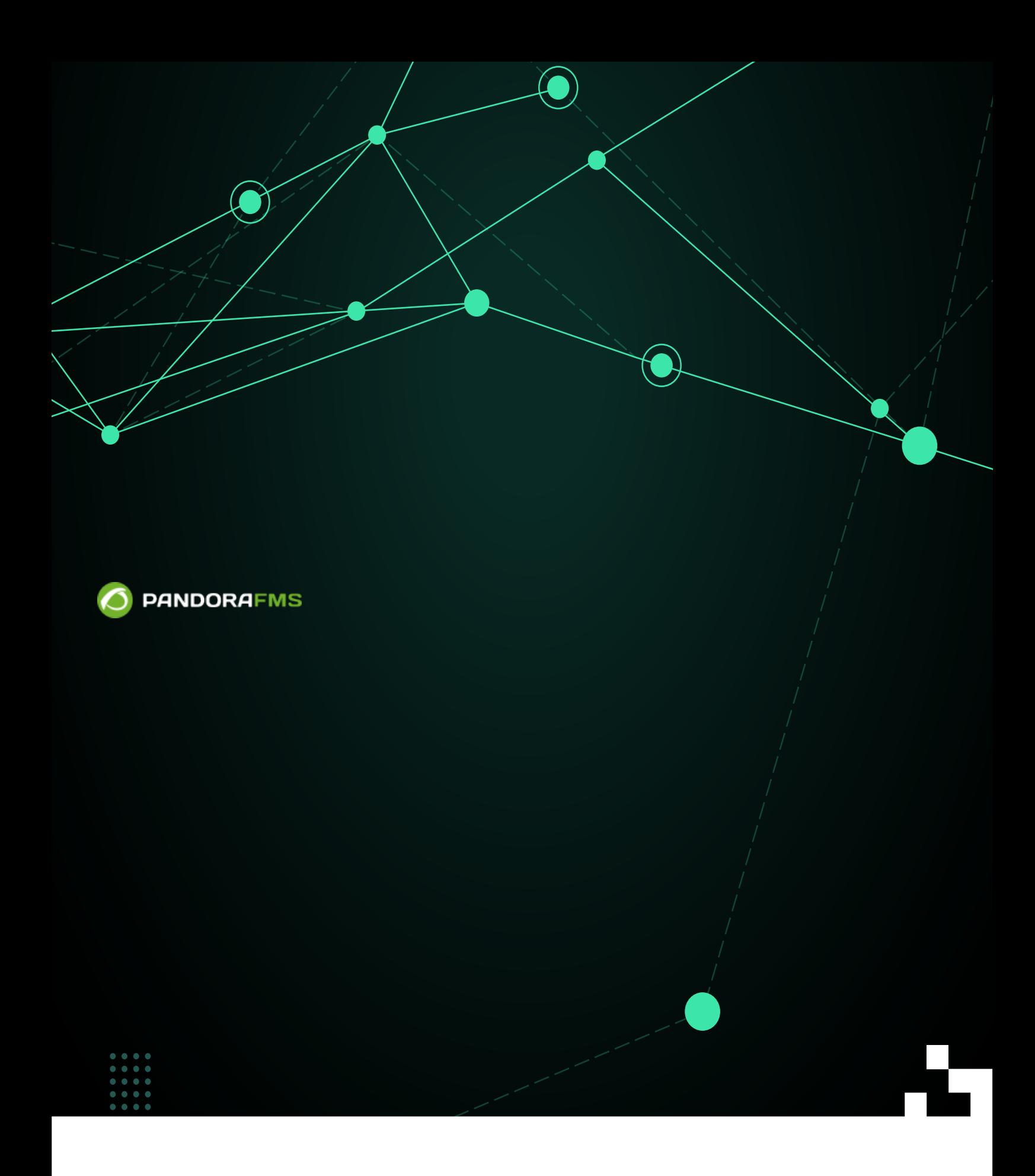

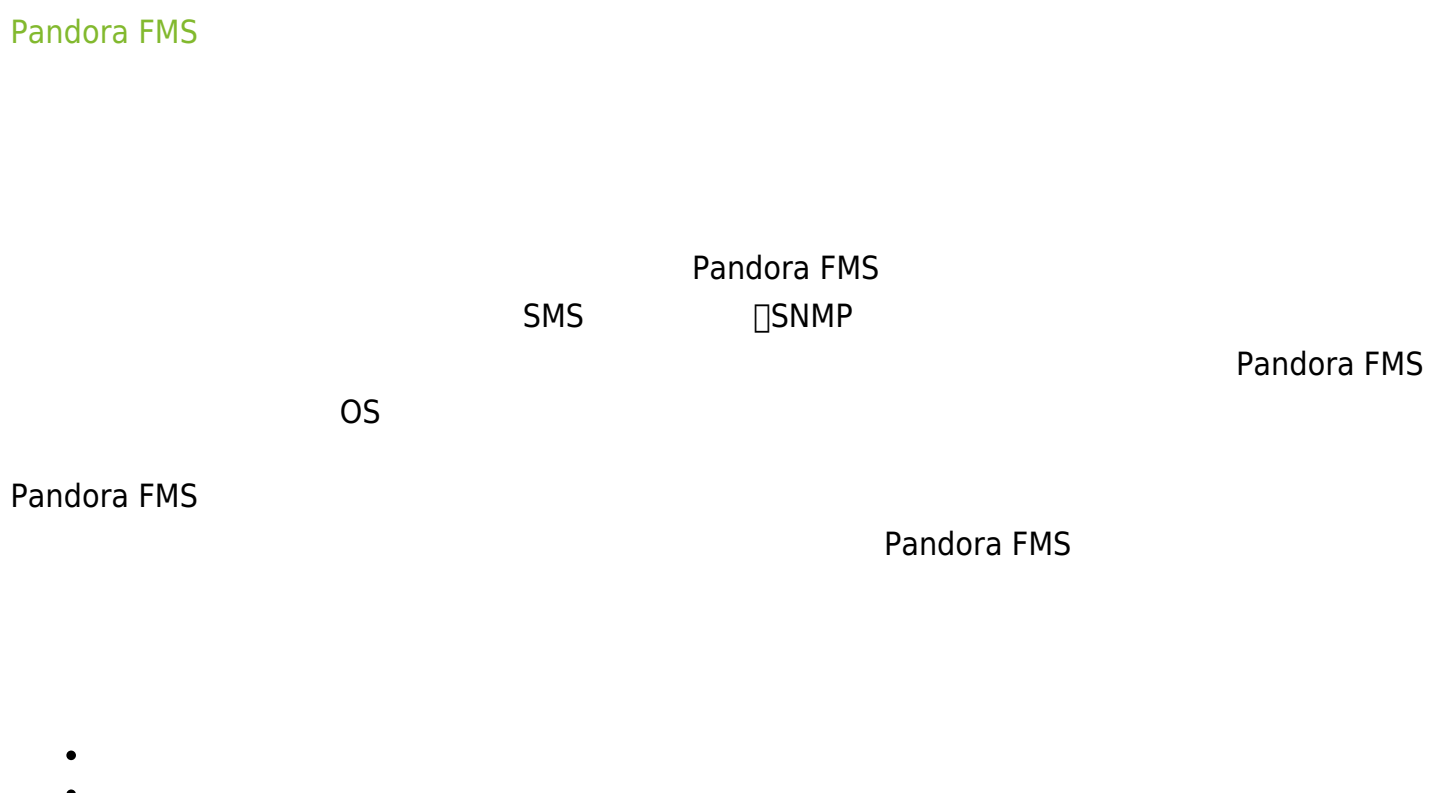

• SNMP

 $\odot$ 

**Alert Structure** 

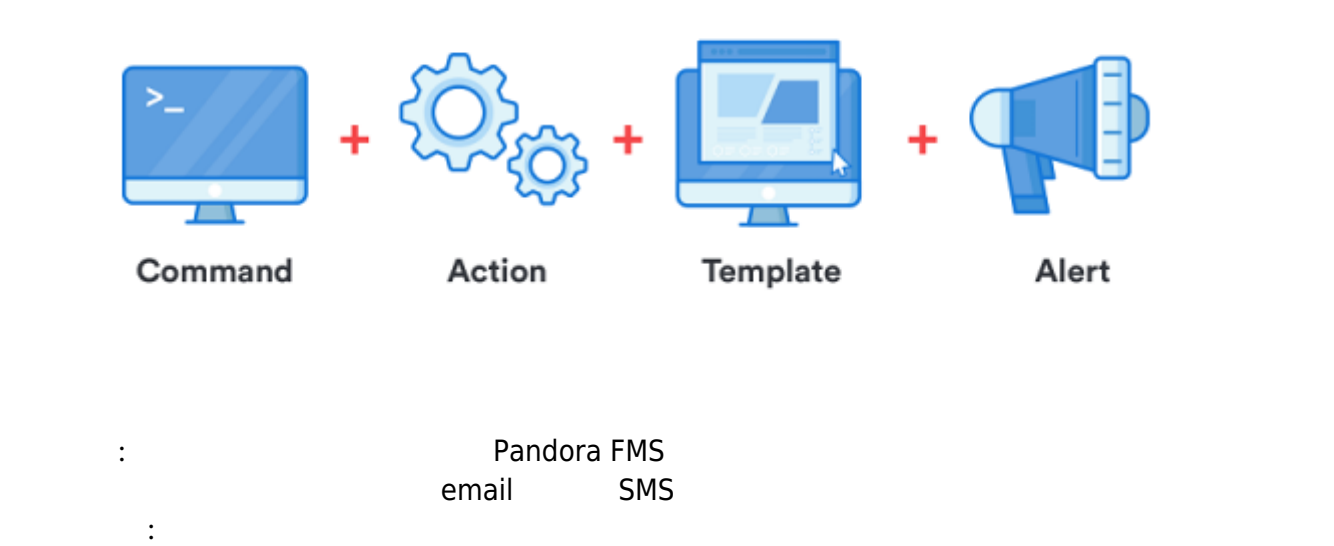

 $\bullet$ 

 $\bullet$ 

<span id="page-2-0"></span>テンプレート: これは、「いつ実行されるのか」を指定し、アクション こす条件 定義します。

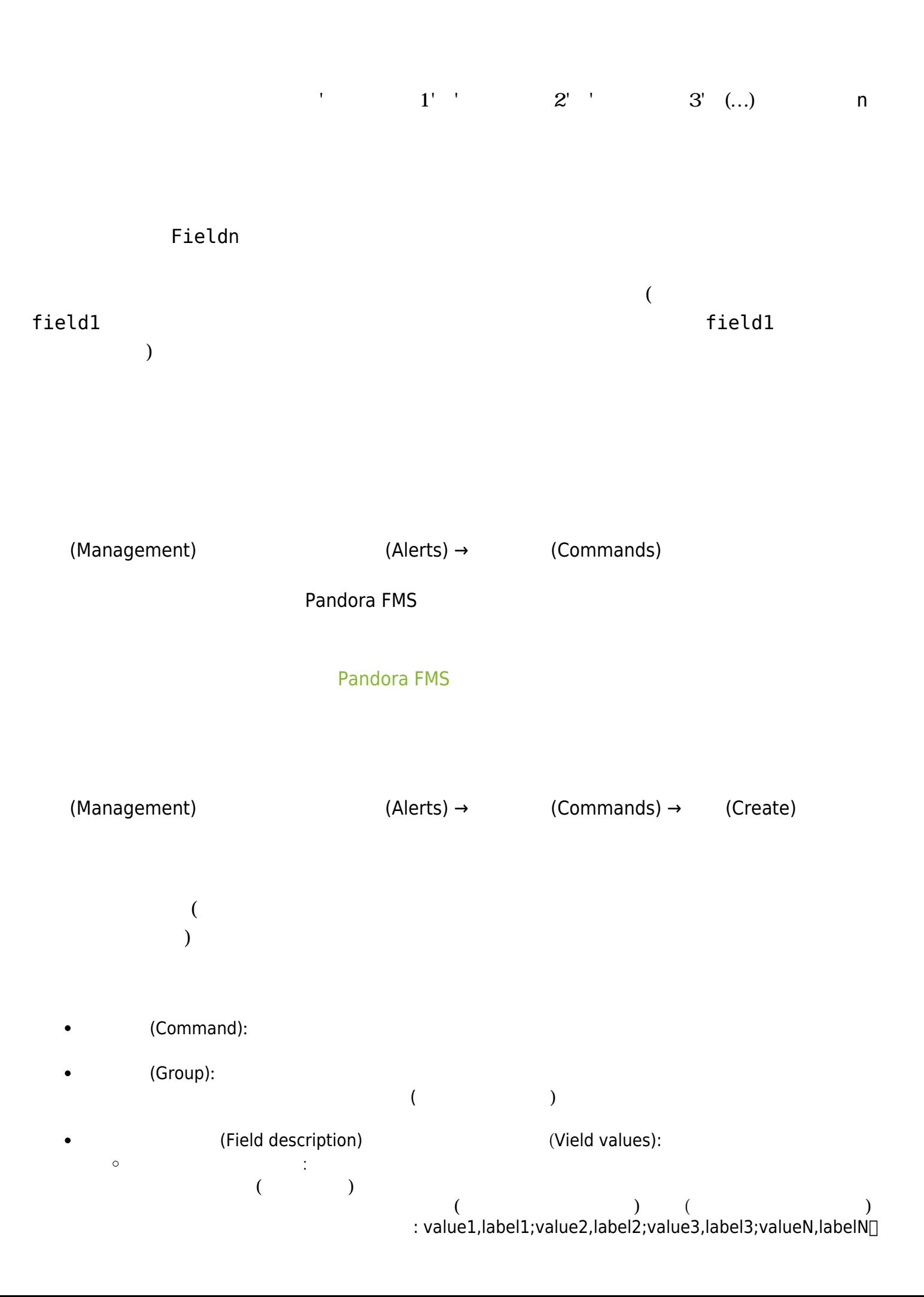

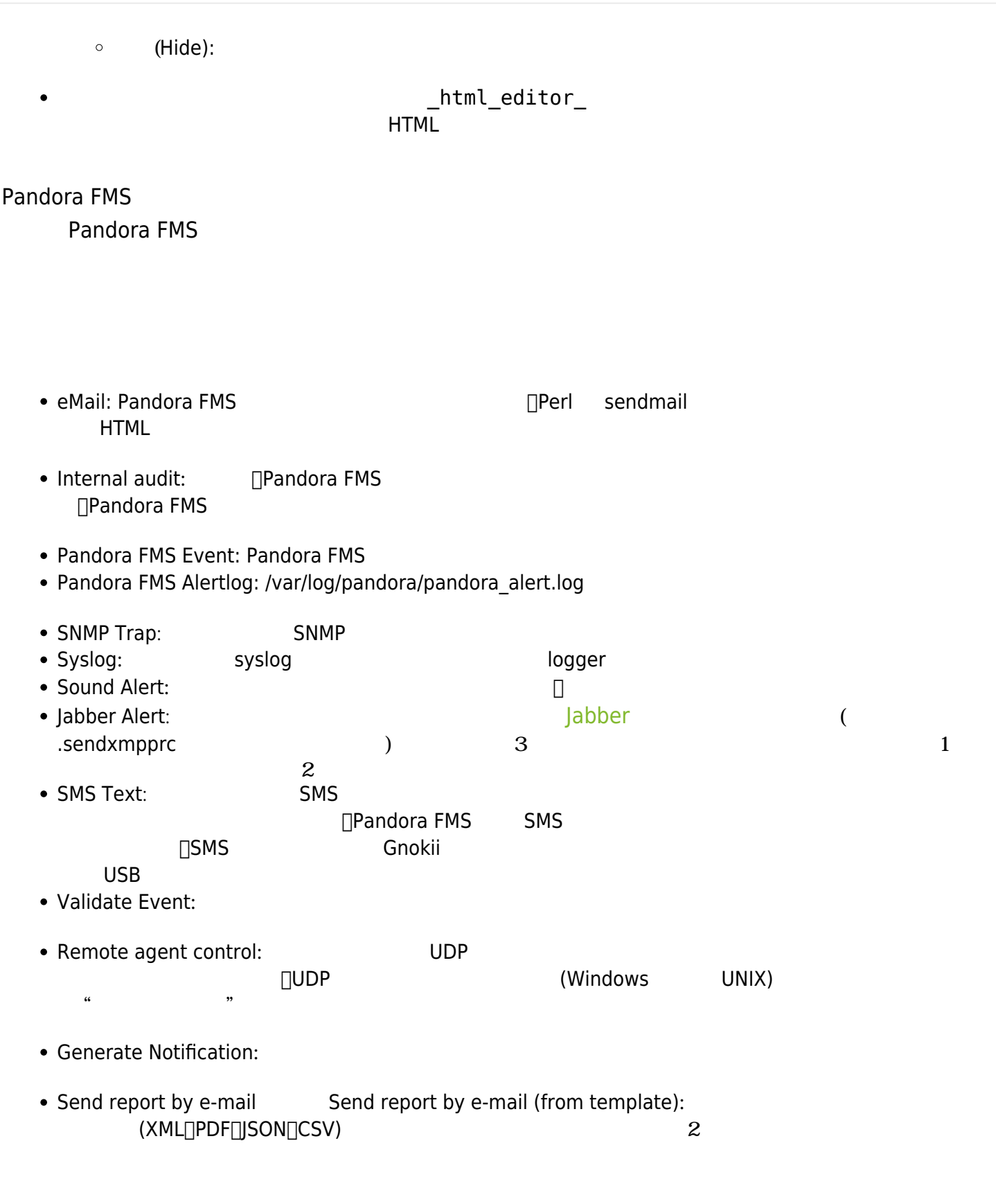

**ORL ジェブコンソールで [URL](https://pandorafms.com/manual/!current/ja/documentation/pandorafms/management_and_operation/12_console_setup#一般設定)** びょう

 $\bullet$ 

# (Update)

<span id="page-5-0"></span>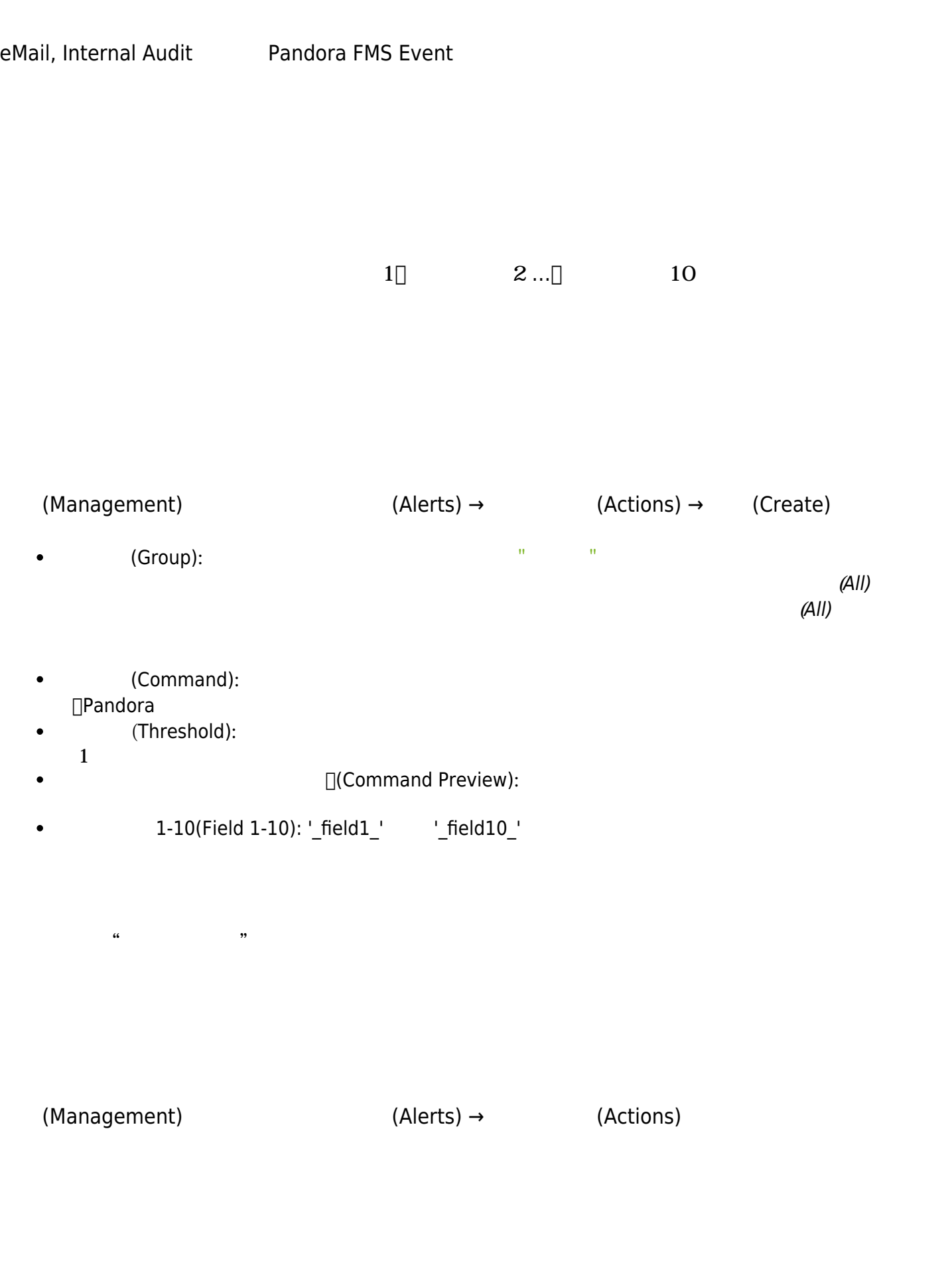

 $(Management)$   $(Alerts) \rightarrow$   $(Alerts)$   $(Actions)$ 

<span id="page-6-0"></span>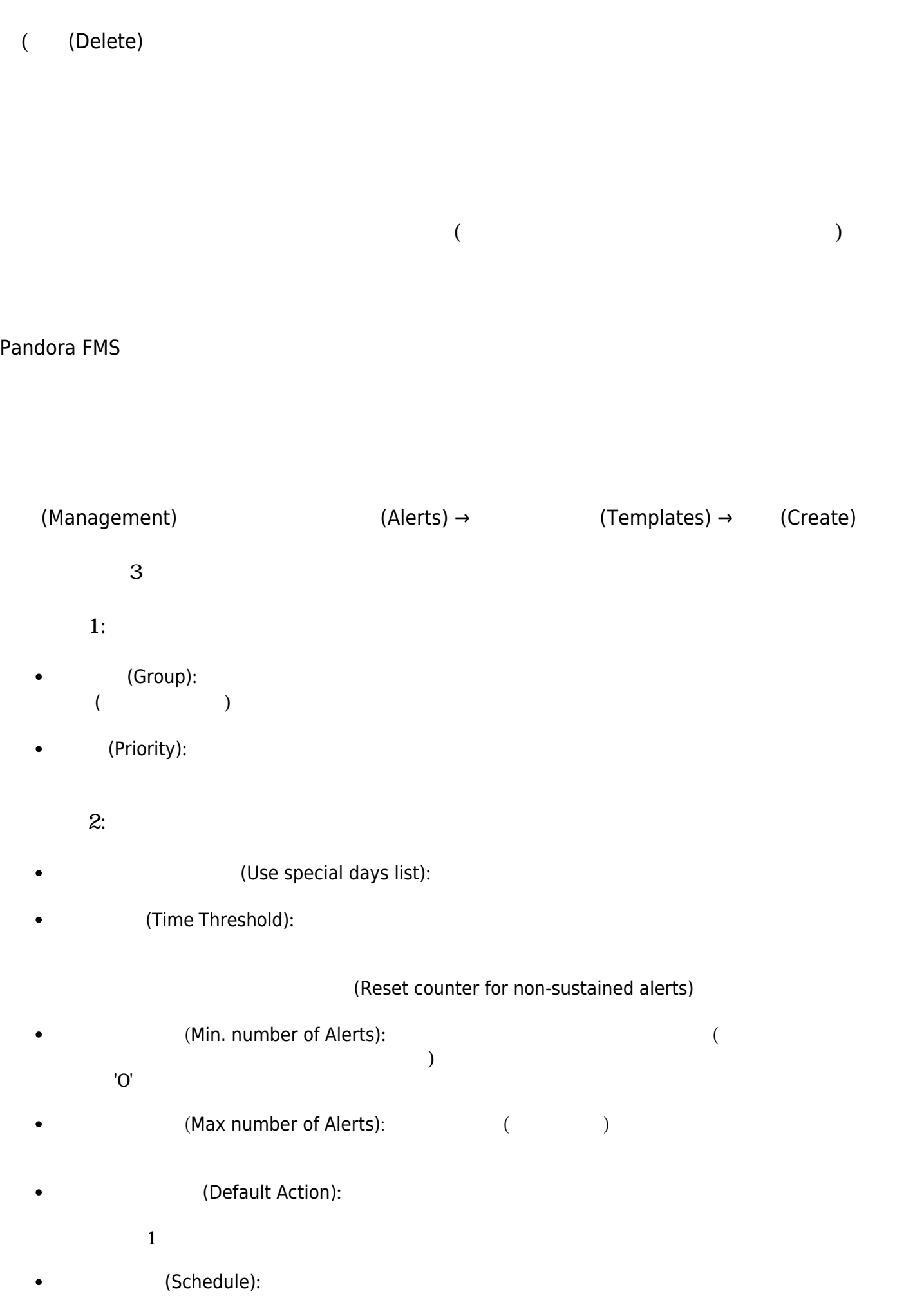

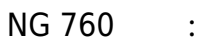

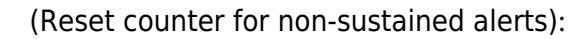

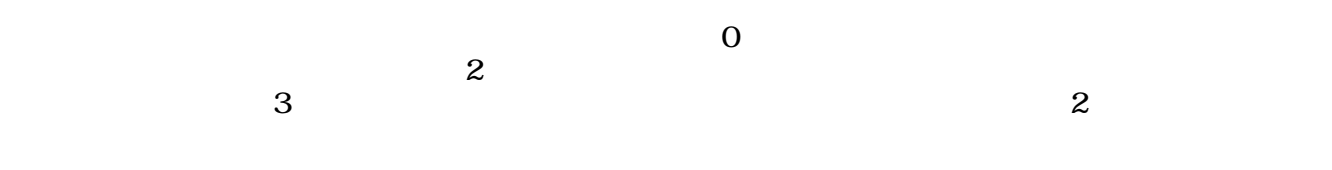

normal -> critical -> critical -> critical

normal -> critical -> normal -> critical -> normal -> critical

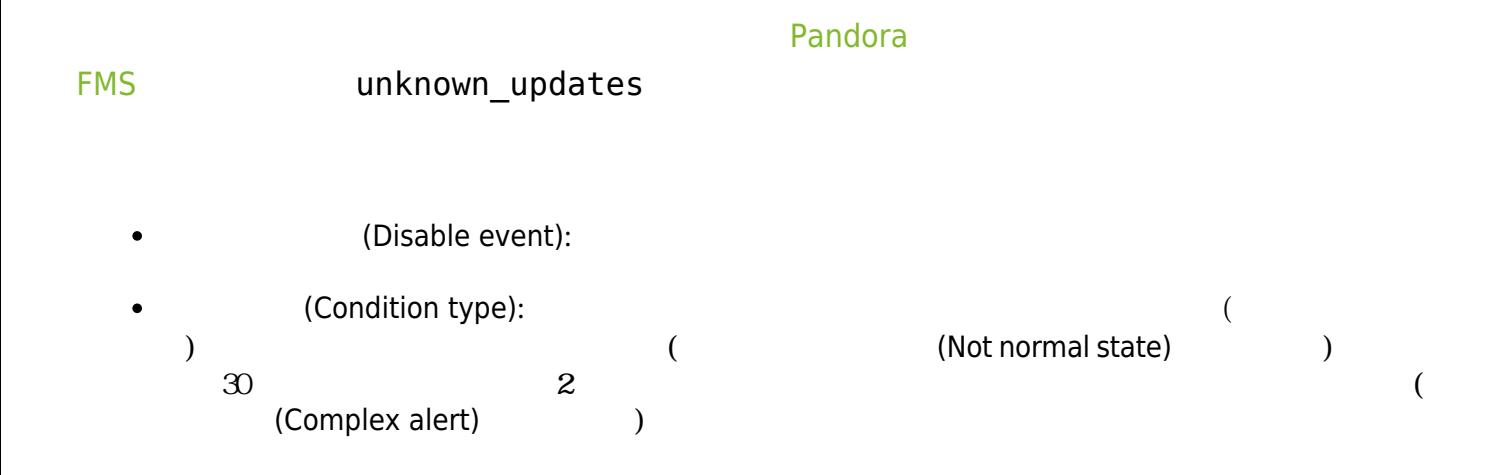

 $\odot$ 

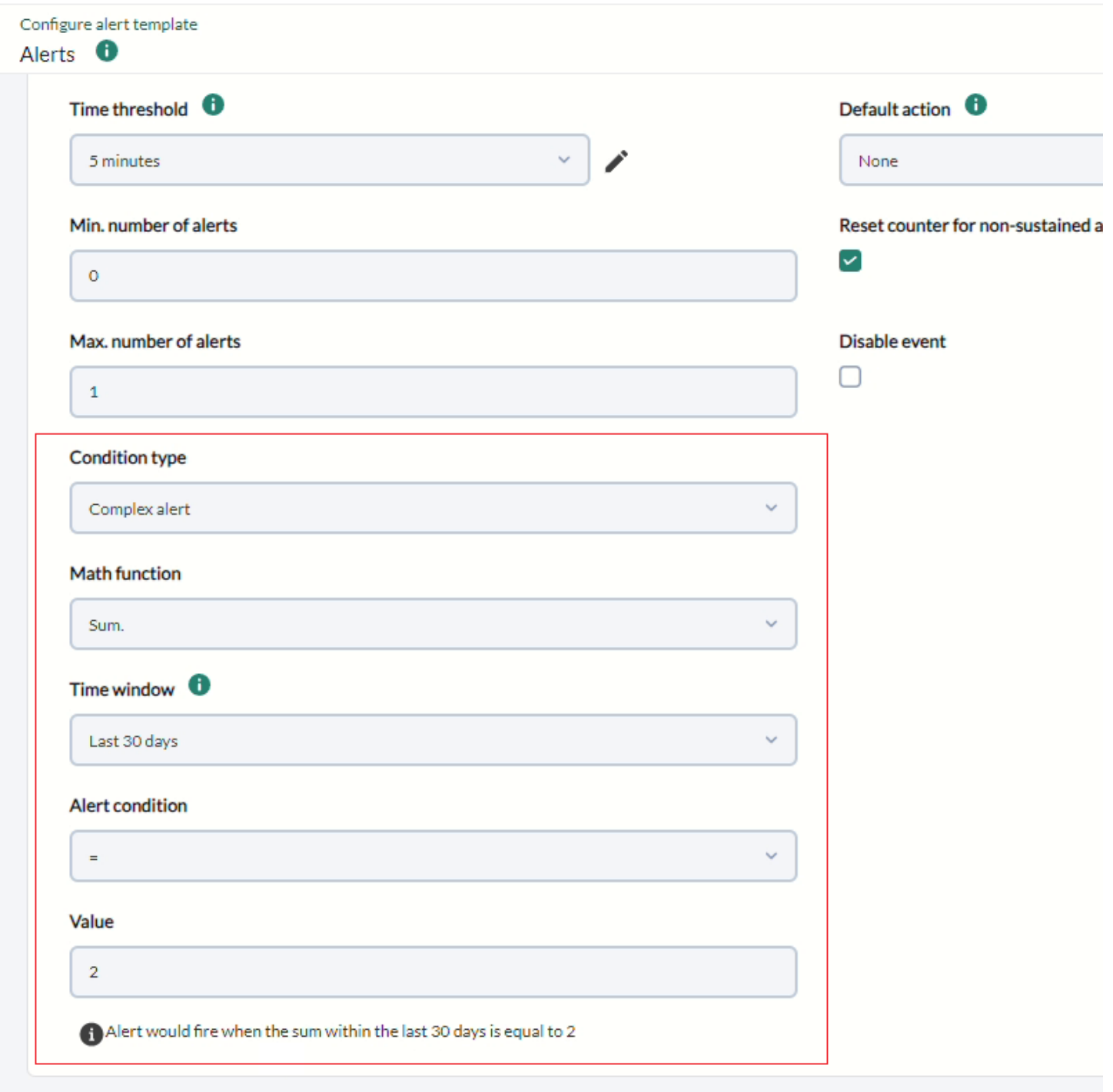

 $\mathbf{3}:$   $\mathbf{3}:$ 

- (Alert Recovery):  $\bullet$
- $1$  (Field  $1) \sim 10$  (Field  $10)$  (  $\bullet$

 $)$ 

(Finish)

6

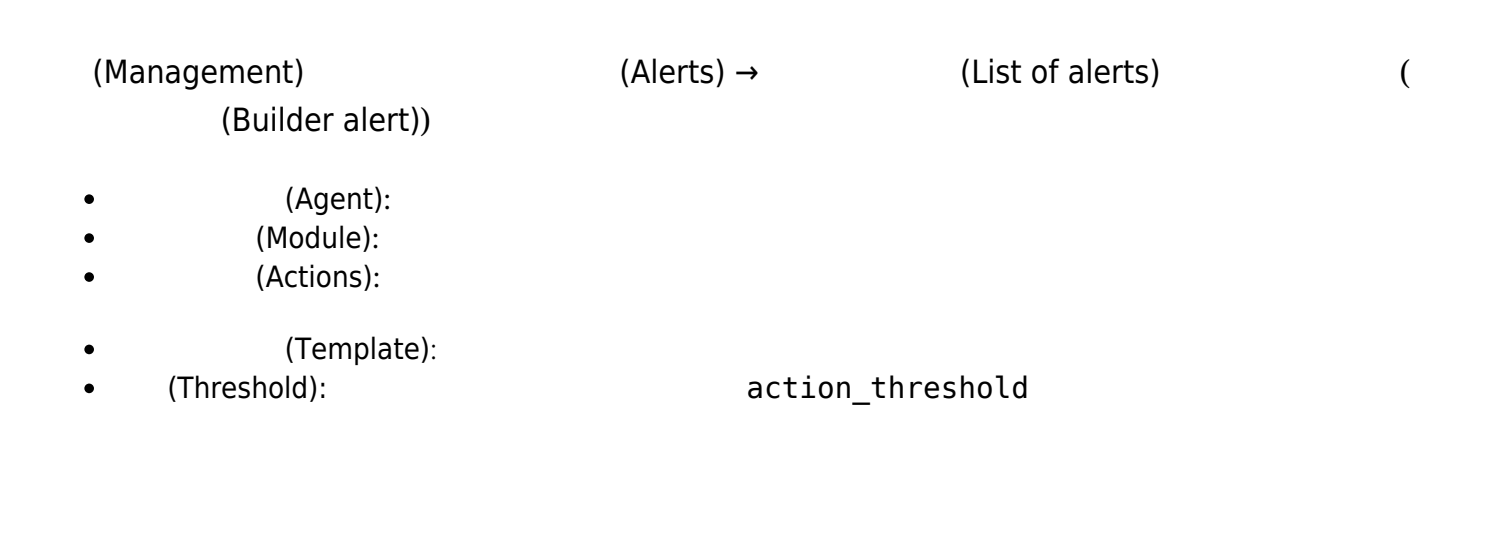

 $+$ 

Manage alerts / List

## Alerts

### $\,$ **Alert control filter**

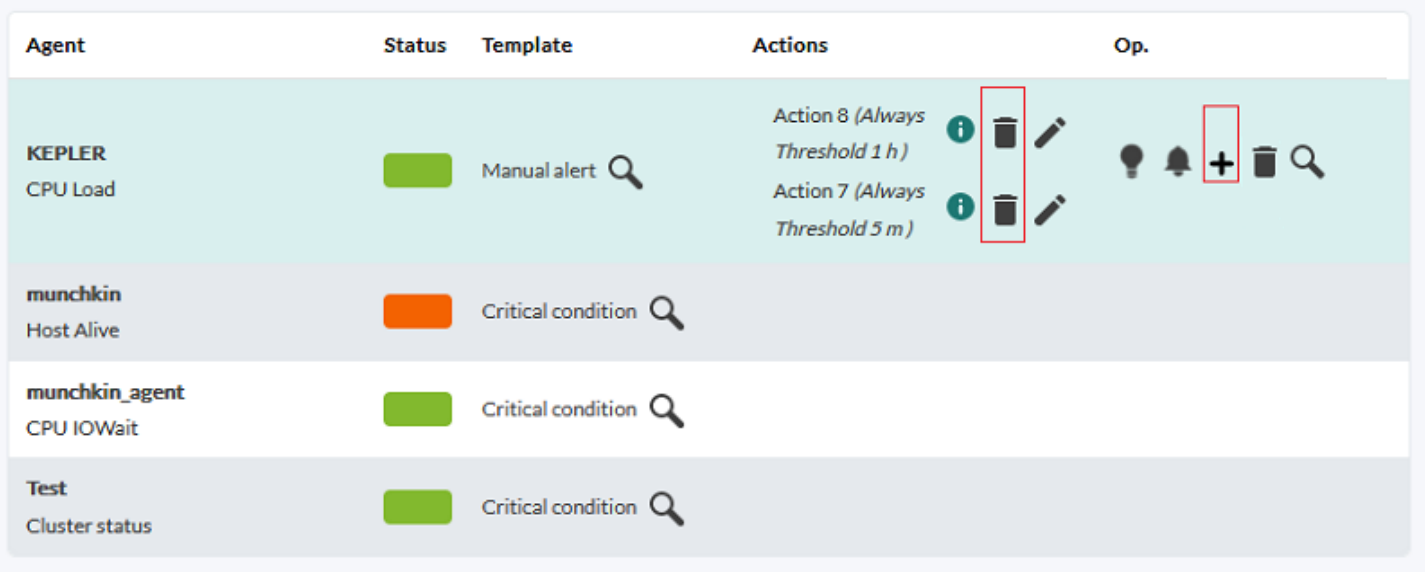

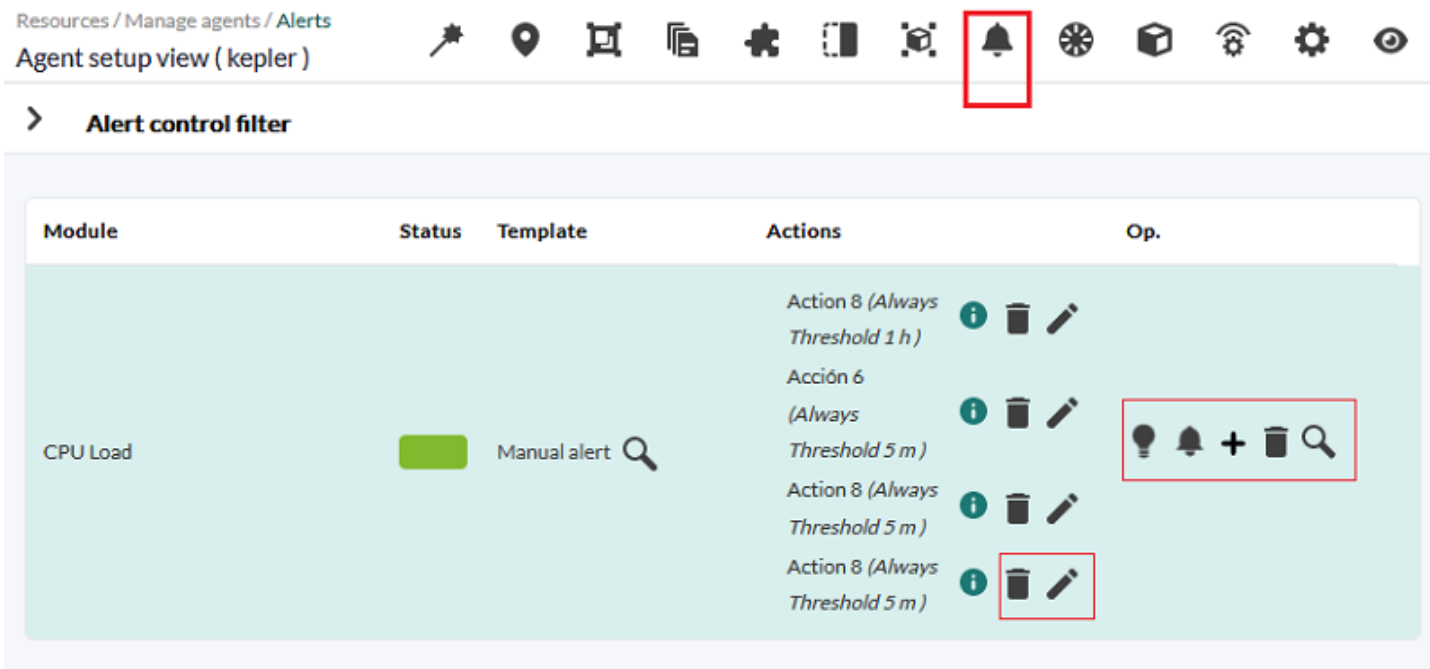

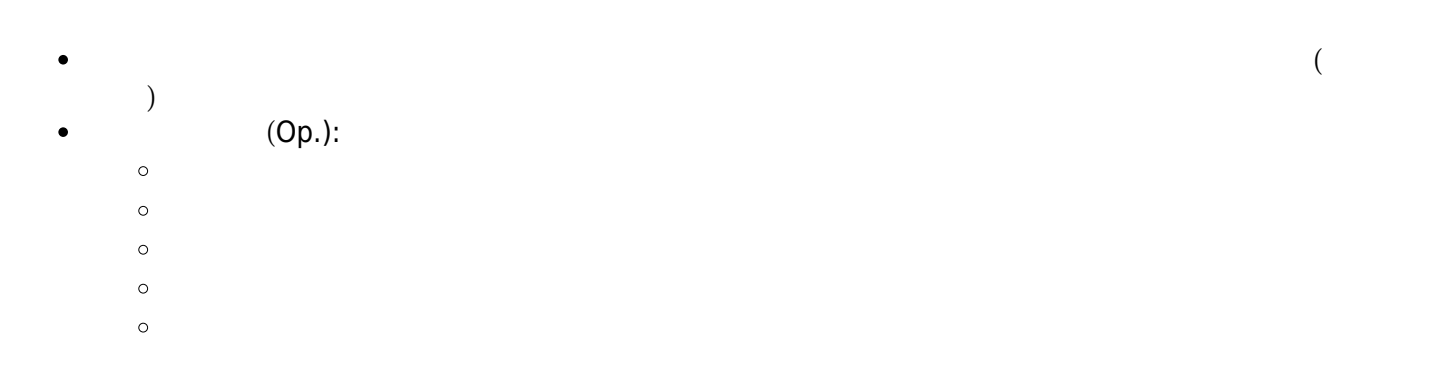

- 
- $\circ$

## (Add alert)  $\bullet$

- $\bullet$ *アラートエスカレーション:* アラートエスカレーションは、アラート 一定回数連続して された
- $\circ$  $($ 
	- $\circ$
- $\circ$
- <span id="page-10-0"></span>**[Telegram](https://pandorafms.com/guides/public/search?term=telegram)**  $\bullet$
- 
- $\overline{c}$ 
	-

 $\sqrt{a^2 + b^2}$ 

 $\nu$  Pandora  $\mu$ 

 $\Gamma$ 

 $\Gamma$ 

(Advanced options)

Pandora FMS

## FMS との通信ができなくなるようなものだろう。

 $\bigcirc$ 

□Pandora FMS ping

 $(Parent)$  )

(Cascade protection modules)

NG 727

 $\bullet$ 

 $\Box$ rca $\Box$ 

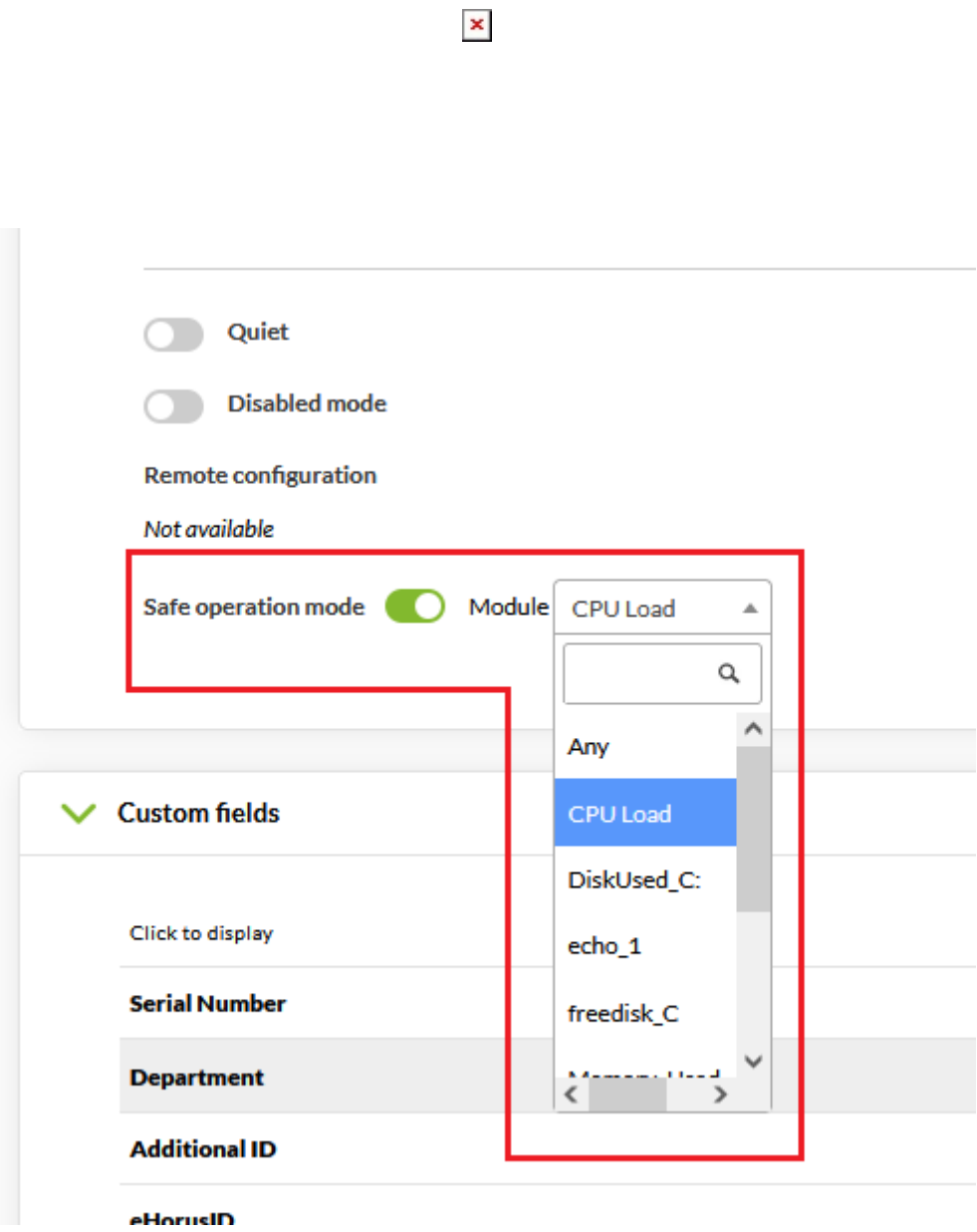

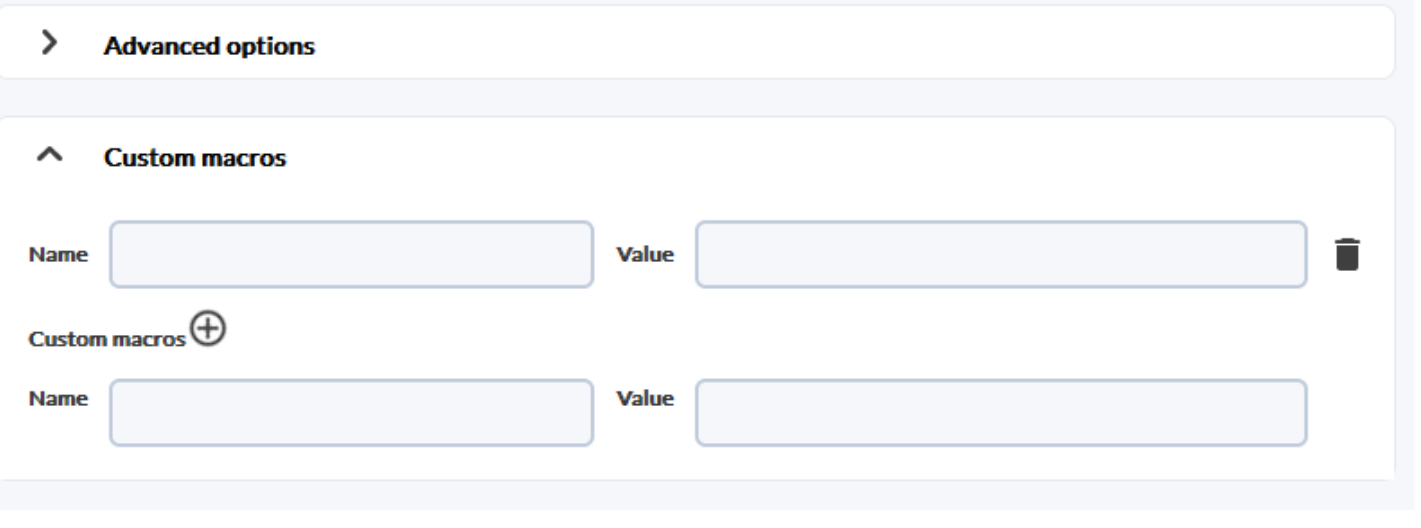

- 
- :\_myMacro
- (.conf)
- アラート専用 使用されます。
- 
- 
- 

# **Pandora FMS**

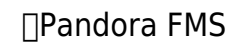

**Gmail アカウント った Email 設定** Pandora FMS ([Gmail](https://en.wikipedia.org/wiki/Gmail)) [Pandora FMS](https://pandorafms.com/manual/!current/ja/documentation/pandorafms/installation/04_configuration#mta_address) (The Second Second Second Second Second Second Second Second Second Second Second Second Second Second Second Second Second Second Second Second Second Second Second Second Second Second Second Second Second Se Mail to Admin eMail **Destination address Field 1** 

# **Office365 でのメール設定**

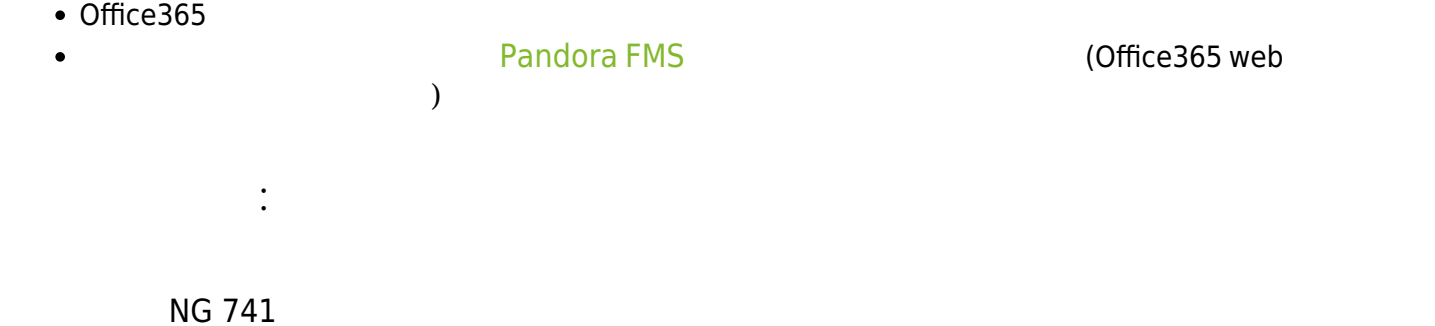

and

- $\bullet$  or
- xor
- nand
- nor
- nxor

agent<sup>[</sup>]module

 $\overline{1}$ 

event

Pandora FMS

pandora\_server.conf

event\_window

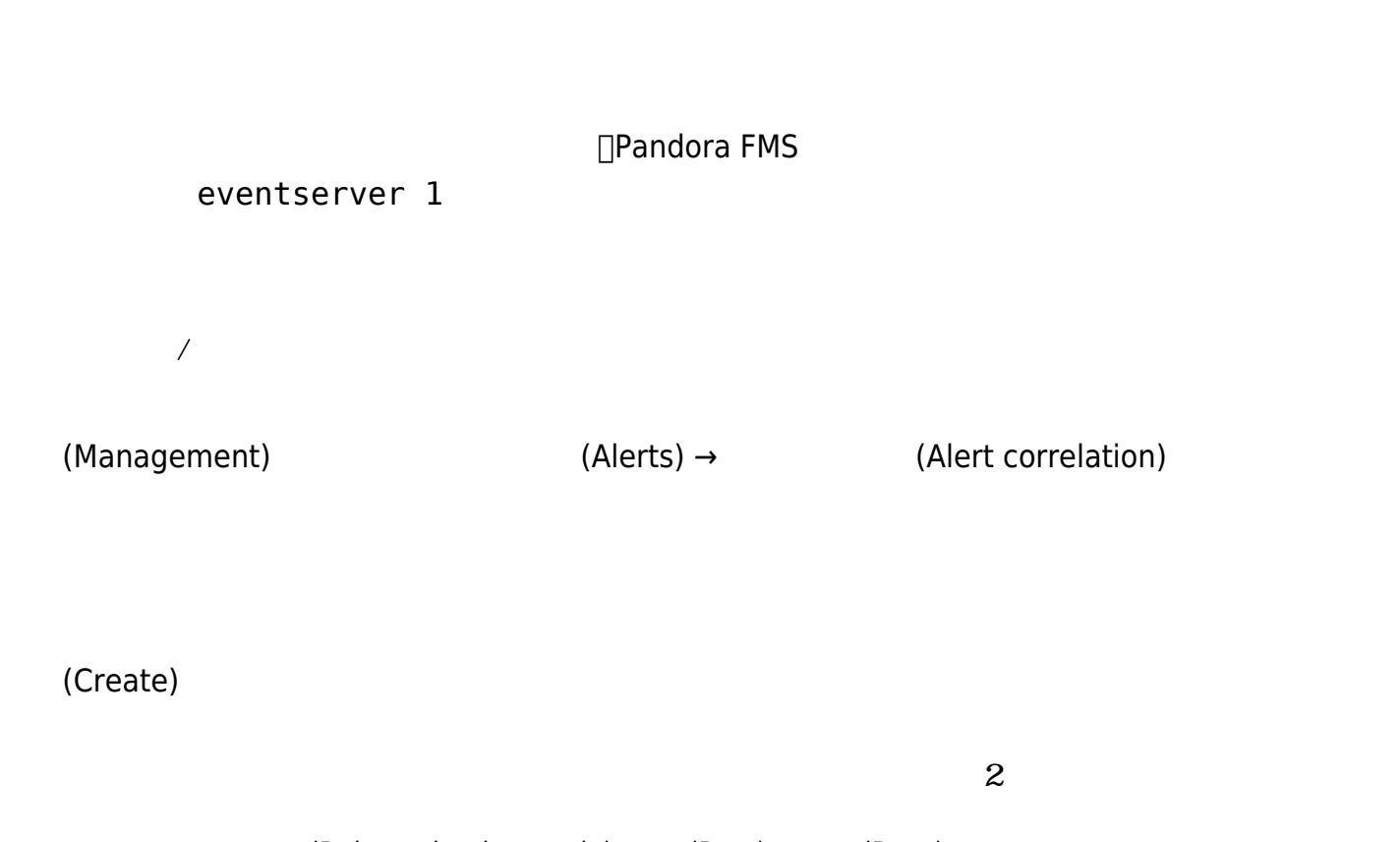

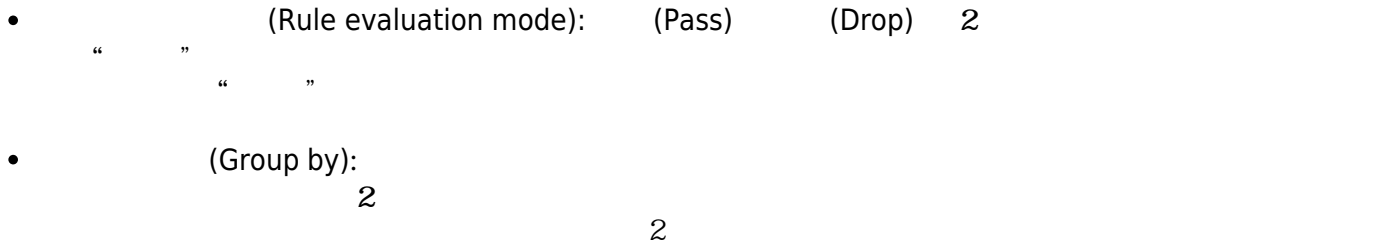

 $\begin{array}{c} \square \end{array}$ 

# $\pmb{\times}$

 $S \rightarrow R$  | R + NEXUS +R

# $R \rightarrow$  FIELD + OPERATOR + C | FIELD + OPERATOR + C + MODIFIER

C → VARIABLE

設定可能 項目:

 $\odot$ 

 $\mathsf S$ 

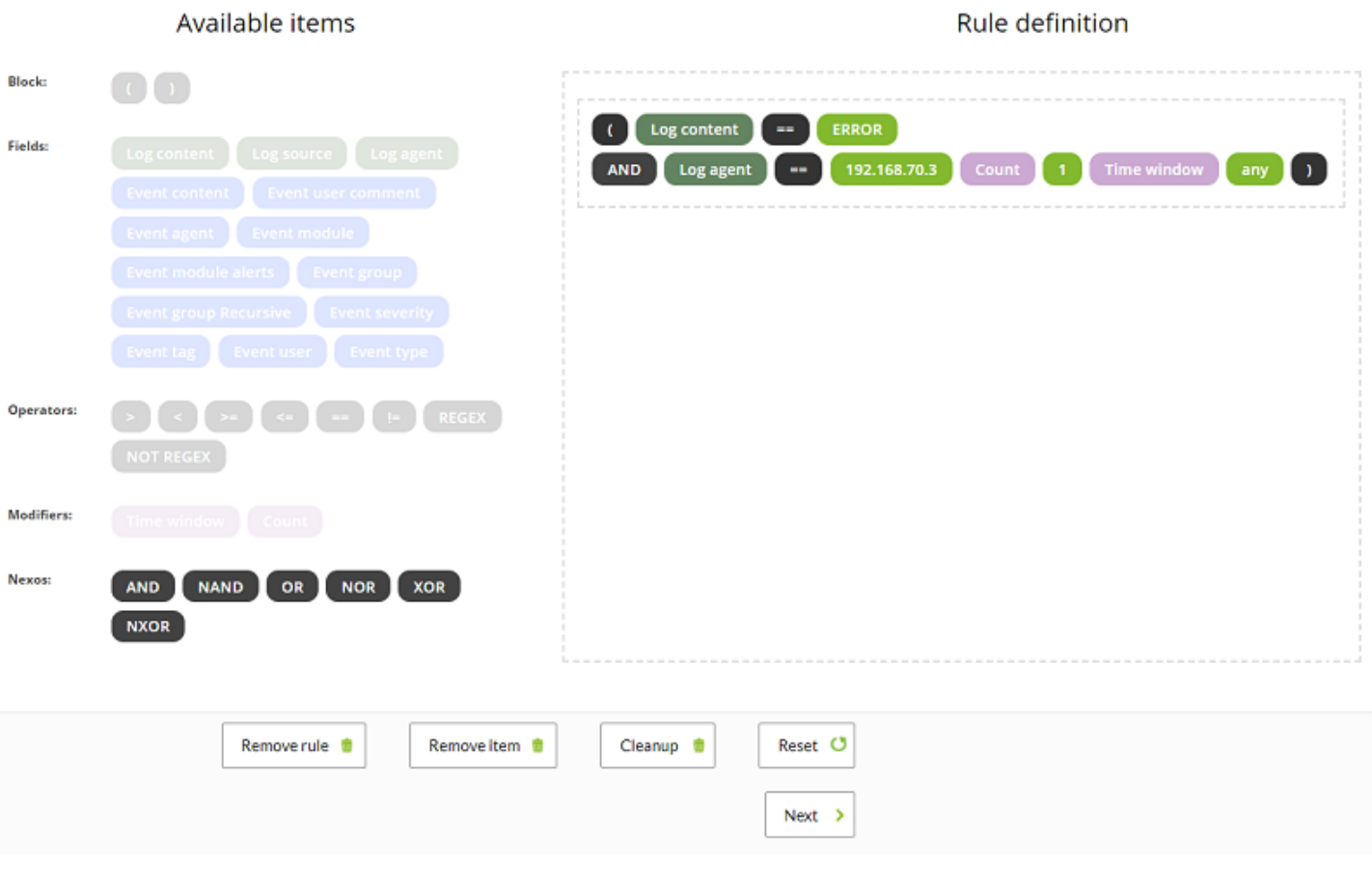

**REGEX** 

 $\qquad \qquad =\qquad \qquad \vdots$ 

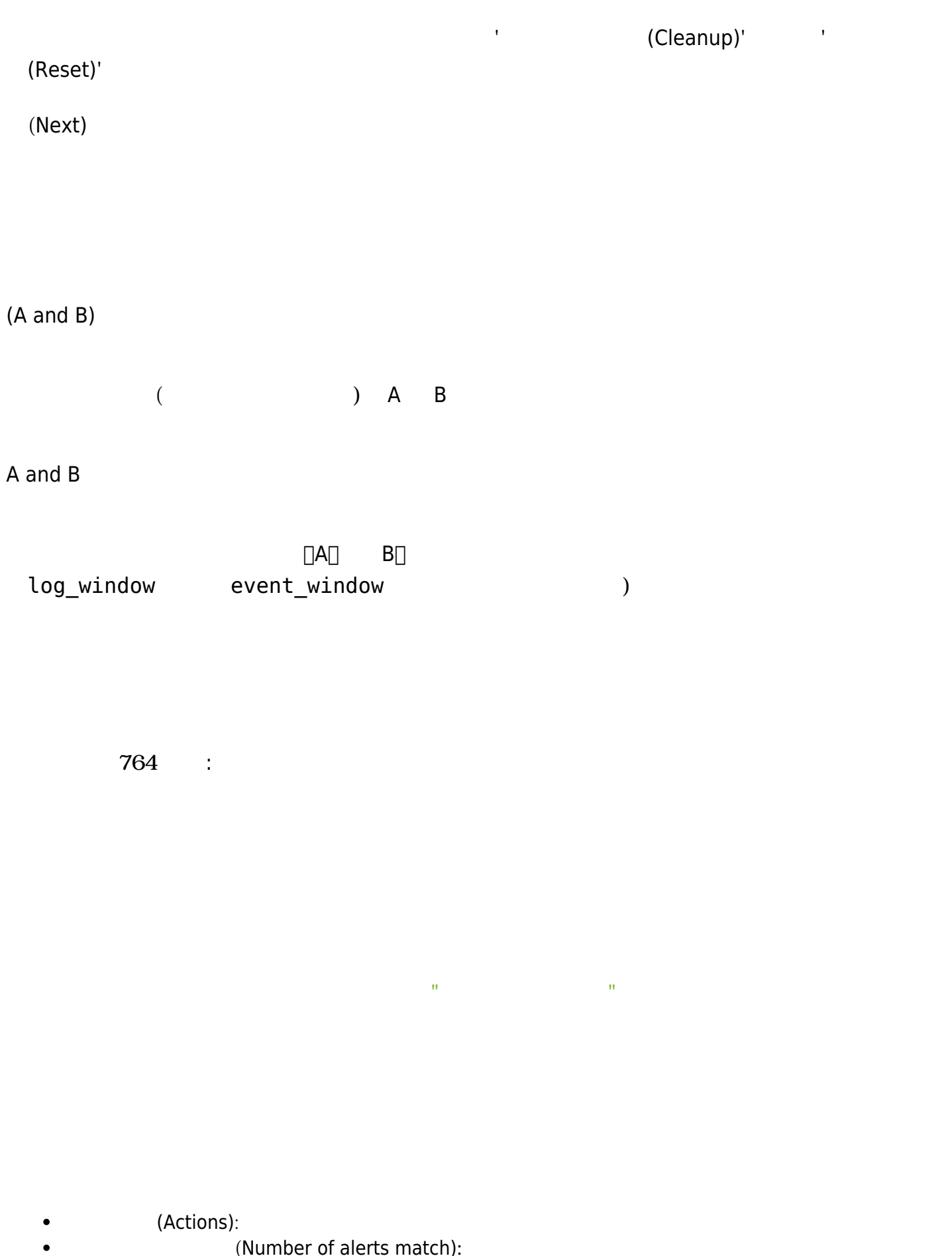

- (Number of alerts match):
- しきい値(Threshold): アラート発報後、アクション 再度実行される状態になるまでの間隔です。  $\bullet$

 $\bullet$   $\_address$ :  $\bullet$   $\_addressn_n$ : "n"  $\bullet$   $\_addressn_1$  , addressn\_2\_  $\cdot$  \_agent\_:  $\bullet$  \_agentalias\_: • \_agentcustomfield\_n\_: n Zagentcustomfield\_9\_).  $\bullet$  \_agentcustomid\_:  $ID$ • \_agentdescription\_: • \_agentgroup\_: • \_agentname\_:  $\bullet$  \_agentos\_:  $OS[]$  $\bullet$  \_agentstatus\_: • \_alert\_critical\_instructions\_: • \_alert\_description\_: • \_alert\_name\_: • \_alert\_priority\_:

<span id="page-18-0"></span>コマンドマクロ スカードアラー スカードアラー

は、\_modulelaststatuschange\_, \_rca\_ および \_secondarygroups\_ を 共通です。

www.**pandorafms**.com **19/21** 

(DROP) レール語に関する場合、このモード このモード このモード このモード このモード このモード このモード このモード このモード このモード このモード このモード このモード このモード このモード このモード このモード

りの相関ルール(アクションフィールド アクションアプリケーション)は、 の Pandora FMS

(triggering)

(PASS)  $($ PASS)

 $\odot$ 

 $\odot$ 

Critical). • \_alert\_threshold\_: **.** alert times fired : **.** alert unknown instructions : • \_alert\_warning\_instructions\_:  $\bullet$  all address :  $\bullet$  \_critical\_threshold\_max\_:  $\bullet$  \_critical\_threshold\_min\_:  $\bullet$  data: • \_email\_tag\_: Email and Research Books Books Books Books Books Books Books Books Books Books Books Books Books Books Books Books Books Books Books Books Books Books Books Books Books Books Books Books Books Books Books B • \_event\_cf\_text\_ : (  $\qquad\qquad$  )  $\qquad\qquad$  (  $\qquad\qquad$  ) • event cf json : (  $\blacksquare$ ) JSON ● event cfX : (
→ event  $\frac{1}{2}$  $\Box$ IPAM  $\Box$ • event\_description\_: (
∧ \_event\_extra\_id\_: (イベントアラートのみ) 拡張 ID。 • \_event\_id\_: ( ) lD[] • \_event\_text\_severity\_: (*dependence, text\_severity\_:* (*Maintenance, )* (Maintenance, Informational, Normal Minor, Warning, Major, Critical) • \_eventTimestamp\_:  $\bullet$  \_fieldX\_:  $X \sqcap$ ● groupcontact :  $\bullet$  groupcustomid :  $ID$  $\bullet$  \_groupother\_:  $\bullet$  homeurl : URL • \_id\_agent\_: TD□ コンソール ID□  $\bullet$  id alert :  $ID($  $\bullet$  \_id\_group\_:  $\Box$  $\bullet$  \_id\_module\_:  $\qquad \qquad$  ID[]  $\bullet$  interval:  $\bullet$  \_module\_: \_modulecustomid\_: モジュールカスタムID。 • moduledata X :  $(''X''$   $)$  $10$  $($ " $X''$  (equal control control control control control control control control control control control control control control control control control control control control control control control control control control HTML エンティティティ にほんしゃ にほんしゃ しんしゃ しんしゃ しんしゃ &#*x20*; HTML マイキペディア こくだいがく しゅうしょくだいがく しゅうしょく • \_moduledescription\_:

\_modulegraph\_nh\_: (コマンド eMail 利用するアラートのみ) n 時間 モジュールグラフ base64 The Latter of Latter than the Latter of Latter than the Latter of Latter API API 49

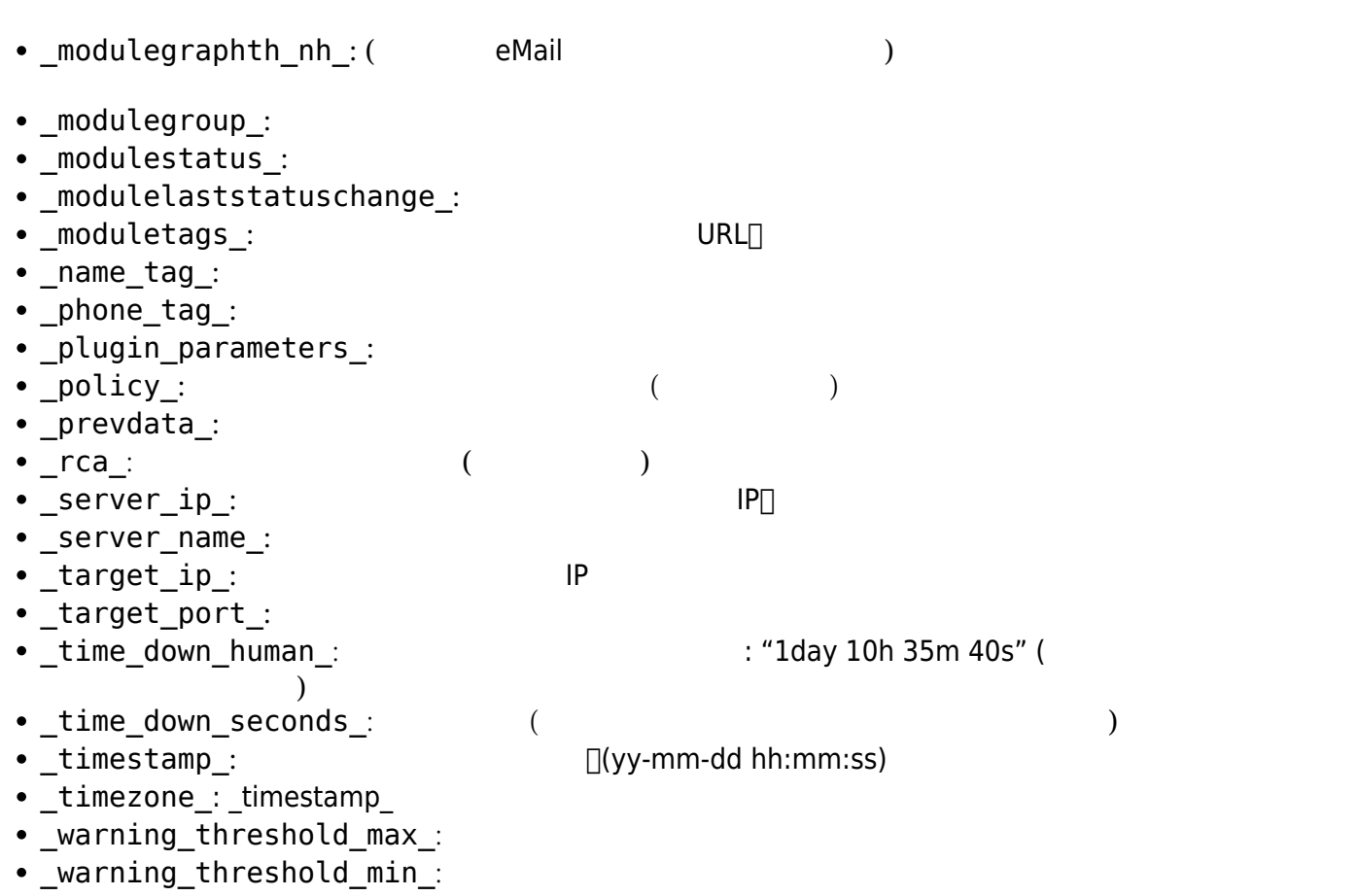

Pandora FMS